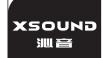

|  | 名  | 称  | 说明书 | 设计者  | Suesan     | 审 | 核 |      |  |  |
|--|----|----|-----|------|------------|---|---|------|--|--|
|  | 产品 | 型号 | H2  | 日 期  | 2013-06-14 | 批 | 准 |      |  |  |
|  | 比  | 例  | 1:1 | 文件类型 | Ai         | 版 | 本 | R1.0 |  |  |
|  | 客  | À  |     |      |            |   |   |      |  |  |

|                                                                                                    | Table of Contents                                                                                                    | AudioJets Quickstart Guide                                                                                                    | AudioJets Quickstart Guide                                                                                                    | AudioJets Quickstart Guide                                                                                                    | AudioJets Quickstart Guide                                                                                                    | AudioJets Quickstart Guide                                                                                                    | AudioJets Quickstart Guide                                                                                                    | AudioJets Quickstart Guide                                                                                                    | AudioJets Quickstart Guide                                                                                                    |
|----------------------------------------------------------------------------------------------------|----------------------------------------------------------------------------------------------------|----------------------------------------------------------------------------------------------------|----------------------------------------------------------------------------------------------------|----------------------------------------------------------------------------------------------------|----------------------------------------------------------------------------------------------------|----------------------------------------------------------------------------------------------------|----------------------------------------------------------------------------------------------------|----------------------------------------------------------------------------------------------------|----------------------------------------------------------------------------------------------------|
| AUDIOJETS BLUETOOTH HEADPHONES  AUDIOJETS BLUETOOTH HEADPHONES  QUICKSTART GUIDE  RUDIOJETS ARE A CLASS & CULTURE PRODUCT  DESIGNED IN LOS ANGELES AND MAGE IN CHINA | 1. Introduction       1         2. Kit Contents       1         3. Connection Diagram       2         4. How to use       2         4.1 General Function       2         4.2 Pairing to mobile phone       3         4.3 Charging your device       5         5. Technical Specification       5         6. Service and Support       6 | 1. Introduction:  Welcome to the world of wireless with Audio Jets Bluetooth Headphones. This Quickstart guide will help you familiarize yourself with your new headphones to keep you moving with your busy life.  Safety Rules:  1. Please follow the rules depicted in this manual closely to ensure your safety. Before using your new Audio Jets Headphones, we strongly encourage you to read through this user manual. 2. Be cautious for any sharp edges, uneven surfaces, metal parts, accessories or product packaging that could cause potential harm or injury. 3. Do not altempt to modify, repair or dismantle Audio Jets Bluetooth Headphones in any manner. Doing so will void the product warranty and may result in fire, electrical shock, or permanent damage to your headphones. 4. Do not use any volatile liquids to clean your Audio Jets Headphones. 5. Do not use Audio Jets Headphones in any potentially hazardous locations or environments.  2. Kit Contents:  Ix Audio Jets Bluetooth Headphones Ix USB Charger Ix Quickstart Guide | 3. Connection Diagram  Volume Up  Volume Down / Transfer voice can off play & Pause / Answer and End Call / Reject Call  4. How to use:  4.1 General Functions:  Desired Result  Required Action  Press the ">-" button for 3 seconds when the device is off. (A blue LED slowly flashes and a tone will beep to indicate device is on!  While powered off, press the ">-"button for 3 seconds when the device is off. (A blue LED slowly flashes and a tone will beep to indicate device is on!  While powered off, press the ">-"button and hold for 6 seconds. (Blue and Red LEDs will flash rapidly with two beeps)  In Pairing Mode, use a Bluetooth enabled mobile phone or device to pair together. See section 4.2 for detailed instructions.  Play / Pause  Press "\time" to play when the device is paused and press "\time" to pause when the device is playing.  Volume Up  Press "\time" to raise volume. | Desired Result Required Action  Volume Down Press "-" to raise volume. Previous Press "-" for previous track.  Next Press "-" for next track.  Turn Off Press the "-" button for 3 seconds while the device is on. (A series of tones and red LED will flash to indicate device is off)  Low Battery Ared LED will flash periodically with a beep to indicate low battery.  Charging Plug Micro USB into headphone, red LED will indicate the device is charging.  Press the "-" button for 1 second to answer incoming phone calls.  End Call Press the "-" button for 1 second to end phone call.  Transfer Voice Call Press the "-" button for 2 seconds to transfer the call between the mobile device and headphones.  End Call Press the "-" button for 1 second to end phone call.  4.2 Pairing to a mobile device or other device:  To use your Audio Jets Bluetooth Headphones, you must first pair your headphones with a Bluetooth enabled device. Once your headphones are paired to a specific Bluetooth enabled device, they will remain paired and will automatically recognize each other when they are within range. | Pairing to a Bluetooth enabled phone:  a. Turn on your Bluetooth enabled phone and ensure its Bluetooth funcion is activated. b. Turn on your Audiolate Bluetooth Headphones to pairing mode (see section 4.1 for instructions on entering pairing mode). c. Search for Bluetooth enabled devices on your phone by following phone manufacturer's instructions. Refer to your phone manufacturer's user manual for more information. d. After a few seconds, the phone will list the devices as a recognized Bluetooth device. Select "AudioJets" and follow your phone's instructions to complete this pairing. e. Your phone may st a passkey or PIN, please enter "0000" as your passkey or PIN.  Pairing to a computer or entertainment device: a. If your device is not Bluetooth enabled, a Bluetooth adapter is necessary, Install adapter (not included) with your computer or entertainment device and ensure its Bluetooth function is activated. b. Turn on device to enter pairing mode. c. Open the Bluetooth software installed on your computer or entertainment device and select option to search for other Bluetooth enabled devices. Refer to Bluetooth Software manufacturer's user manual for more information. d. After a few moments "AudioJets" will be listed as a discoverable device. Select "AudioJets" and complete the pairing process. | 4.3 Charging Your Audio Jets:  To charge your Audio Jets Bluetooth Headphones, connect Micro USB charger to headphones and connect universal USB to any USB enabled port or AC charger. Ensure that your device is fully charged for at least 6 hours before initial use. Red LED will stay fit while charging. When charging is complete, LED will change from Red to Blue.  Warning: Ensure that AC charger or USB enabled port(s) are compatible with headphones (USB Type A / USB Micro B).  5. Technical Specifications: Parameter Value Bluetooth Specification 2.1 +EDR Specification Bluetooth Profile Support A2DP1.2, AVRCP1.0, HFP1.5, HSP1.0  RF Range 10 m Frequency Response 80 Hz - 20 KHz Loudspeaker Output Signal-to-Noise >90dB 5 | Parameter Value  Distortion   <1.0%  Playback Time   8 hours  Charging Time   2.5 hours  Dimenstions (L X W X H)   156.9 X 163.5 X 49mm  (L X W X H)   110g  6. Service and Support:  If your device is not performing as it should be, please contact Class & Culture by sending an email to support@classandculture.com  7. Experience the 'speed of sound' on the go and enjoy your busy lifestyle wire-free. | FCC Warning: 15.19(a)(3) This device complies with Part 15 of the FCC Rules. Operation is subject to the following two conditions: (1) this device must accept any interference, and (2) this device must accept any interference, and (2) this device must accept any interference received, including interference that may cause undesired operation. 15.21 Changes or modifications not expressly approved by the party responsible for compliance could void the user's authority to operate the equipment. 15.105(b) NOTE: This equipment has been tested and found to comply with the limits for a Class B digital device, pursuant to Part 15 of the FCC Rules. These limits are designed to provide reasonable protection against harmful interference in a residential installation. This equipment generates, uses and can radiate radio frequency energy and, if not installed and used in accordance with the instructions, may cause harmful interference to radio communications. However, there is no guarantee that interference will not occur in a particular installation. If this equipment does cause harmful interference to radio or television reception, which can be determined by turning the equipment off and on, the user is encouraged to try to correct the interference by one or more of the following | measures:  - Reorient or relocate the receiving antenna Increase the separation between the equipment and receiver Connect the equipment into an outlet on a circuit different from that to which the receiver is connected Consult the dealer or an experienced radio/TV technician for help. RF Exposure FCC RF warming statement: The device has been evaluated to meet general RF exposure requirement. The device can be used in portable exposure condition without restriction. |

物料编号:513-0230-

物料描述:H2说明书\Audiogets

技术要求: